# **Vulnerability Scanning and Compliance**

Martin Stanek

2024

[Vulnerability Scanning](#page-2-0)

[Configuration Audit / Compliance](#page-12-0)

[Benchmarks for Configuration Audits](#page-13-0)

**[Examples](#page-27-0)** 

#### <span id="page-2-0"></span>**Introduction**

- continuous stream of new vulnerabilities
- vulnerability management (VM) process (scanning is only small part)
- NIST Cybersecurity Framework V2.0 (2024)
	- Risk Assessment (one of 22 categories)
		- Vulnerabilities in assets are identified, validated, and recorded
		- Potential impacts and likelihoods of threats exploiting vulnerabilities are identified and recorded
		- Threats, vulnerabilities, likelihoods, and impacts are used to understand inherent risk and inform risk response prioritization
		- Processes for receiving, analyzing, and responding to vulnerability disclosures are established

# **Vulnerability Management (according to Gartner)**

The Vulnerability Management Cycle

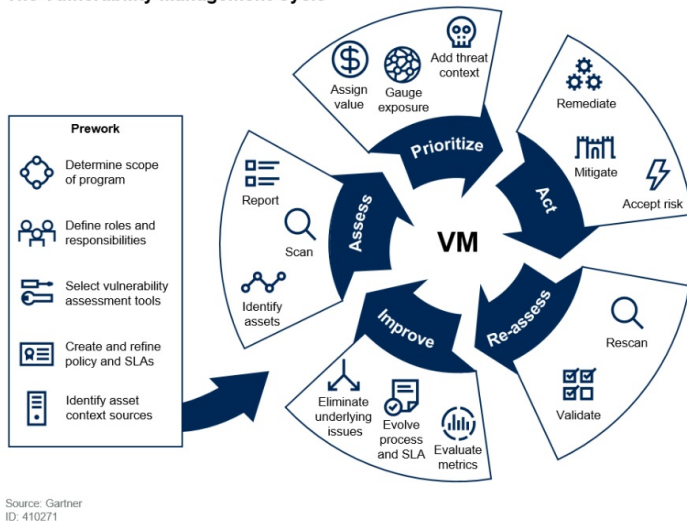

## **Vulnerability Management (according to OWASP)**

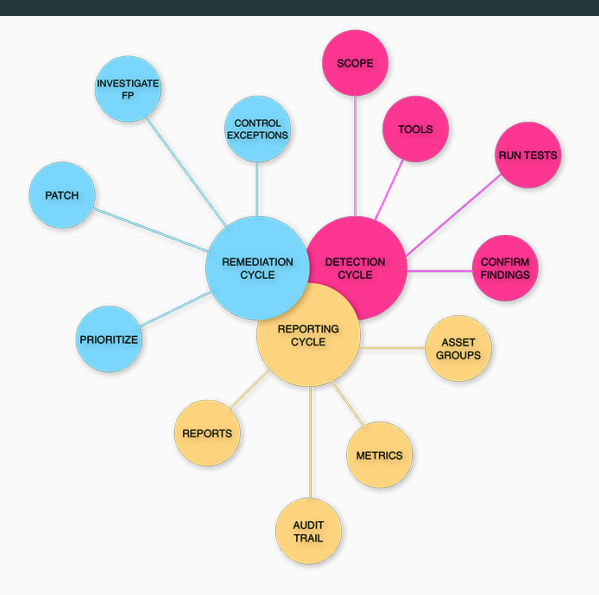

## **Maturity Model**

- Capability Maturity Model
	- originally for SW development
	- applied to different IT processes overall (e.g. cybersecurity) and partial (e.g. VM)
- usually 4-6 levels (CMMC Cybersecurity Maturity Model Certification):

#### **generic**

## **DoD CMMC 1.0**

- 1. Initial
- 2. Repeatable
- 3. Defined
- 4. Capable
- 5. Efficient
- 1. Performed (Basic Cyber Hygiene)
- 2. Documented (Intermediate C.H.)
- 3. Managed (Good Cyber Hygiene)
- 4. Reviewed (Proactive)
- 5. Optimizing (Advanced)

#### **DoD CMMC 2.0**

- 1. Foundational
- 2. Advanced
- 3. Expert

# **Threat and Vulnerability Management Maturity Model (Core Security [1])**

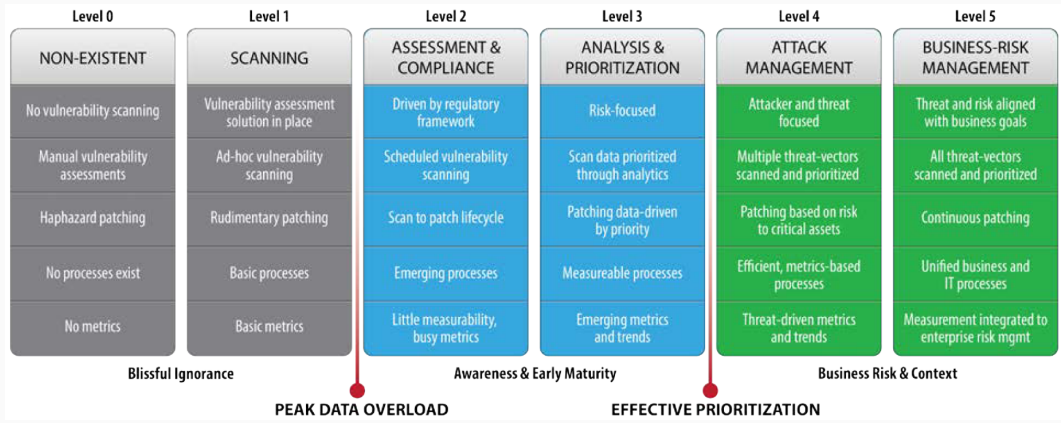

## **Sources – vulnerabilities**

- NIST NVD (National Vulnerability Database)
- CERT/CSIRT Advisories and Alerts
	- US-CERT, CERT-EU, (SK-CERT, CSIRT.SK)
- SW vendors security advisories/patches, e.g.
	- Red Hat / Cisco / Oracle ... Security Advisories
	- Microsoft . . . Security Update Guide / KB
	- Android Security Bulletin
- other repositories, e.g.
	- Vulners, VulDB, Exploit-db
	- Rapid7 Vulnerability & Exploit Database
	- IBM X-Force Exchange
	- Snyk Vulnerability Database  $(+)$  SW libraries)
- web application vulnerabilities scanning
	- Burp Suite, OWASP ZAP, Invicti, etc.
- OS and 3rd party application scanning
	- Tenable, Qualys, Rapid7, OpenVAS, etc.
- consider
	- unauthenticated vs. authenticated scans
	- agent vs. agentless scanning
	- updates
	- air gapped systems
- findings
	- **•** large number of findings  $-$  What to fix first/immediately?
	- some (new) finding  $-$  How fast should we fix it?
- asset valuation/criticality, risk-based approach, "business aligned"
- vulnerability vs. exploit
- focus on exploitable vulnerabilities
	- Known Exploited Vulnerabilities Catalog (CISA)
- often a combined score based on
	- threat intelligence, exploit availability, vulnerability metadata and asset criticality

#### **Typical problems – incomplete coverage**

- some systems are not scanned
	- inaccessible (e.g. due to firewalls)
	- unaware about their existence
	- specialized HW and appliances
- some applications are not identified
	- manually installed/compiled
	- non-standard locations
- some vulnerabilities are not included in the scanner's database
- custom applications (in-house or 3rd party developed)
- authenticated vs. non-authenticated scans
- false positives
	- tests are just a SW (detection mistakes)
	- backported fixes
- remediation not available/impossible
	- it might break something
	- not fixed yet, fixed in wrong repository, not completely etc.
- patching is laborious, never-ending process
	- **•** every month/quarterly/...
	- testing
- <span id="page-12-0"></span>• Secure configuration
	- operating system, databases, web and application servers, etc.
	- define/adapt/choose a suitable security standard
	- check compliance with the standard and remediate deviations
- Compliance
	- liability (legal responsibility)
	- non-compliance can indicate a weakness
- <span id="page-13-0"></span>• CIS Benchmarks (Center for Internet Security)
- DISA (Defense Information Systems Agency)
	- STIGs Security Technical Implementation Guides
- NIST National Checklist Program Repository
	- defined in NIST SP 800-70 rev. 4
	- repository compiled from various sources
- Vendor specific guides
- Industry/legislation-specific standards and requirements
	- PCI DSS, HIPAA
	- might contain specific requirements for configuration

#### **Problems with benchmarks/baselines**

- missing benchmarks
	- recent OS/software versions
	- platforms and SW not considered by authorities
- $\blacksquare$  differences in benchmarks depth/coverage, recommended settings
- $\blacksquare$  deviations your environment is unique
	- decide, document, customize audit tools/templates, revise
- problems with automation
	- some requirements cannot be verified automatically
	- some benchmarks are not supported by tools
- vendor and product specific tools, e.g.
	- Oracle: Database Security Assessment Tool
	- Microsoft: Security Compliance Toolkit
- independent tools
	- vulnerability scanner/management (Qualys, Rapid7, Tenable)
	- SCAP Compliance Checker (SCC) from DISA
	- OpenSCAP, CIS-CAT, Lynis, etc.
- standardization effort SCAP

## **Components for Automated Verification**

- SCAP (Security Content Automation Protocol, NIST)
	- framework of specifications
- OVAL (Open Vulnerability and Assessment Language, MITRE  $\rightarrow$  CIS)
- XCCDF (Extensible Configuration Checklist Description Format, NIST)
- CPE (Common Platform Enumeration, MITRE  $\rightarrow$  NIST)
- CVE (Common Vulnerabilities and Exposures, MITRE)
- CVRF (Common Vulnerability Reporting Framework,  $ICASI \rightarrow FIRSTs$ )
- Other:
	- CCE (Common Configuration Enumeration)
	- ARF (Asset Reporting Format), etc.

multi-purpose framework of specifications that support automated configuration, vulnerability and patch checking, technical control compliance activities, and security measurement

- version 1.3 (NIST SP 800-126 Rev.3)
- plans for SCAP v2 (simplify authoring SCAP content, etc.)
	- no visible progress
- data streams collections:
	- checklists (XCCDF)
	- checks (OVAL)
	- dictionaries (CPE)
- supported by various security products (e.g. OpenSCAP, SCC)
- problems: complicated (XML mess), hard to tailor, incomplete coverage

specification language for writing security checklists, benchmarks, and related kinds of documents

- tree structure of a benchmark  $\rightarrow$  profiles, values, groups
- **•** group  $\rightarrow$  values, groups, rules
- profile: named tailoring for a benchmark
- group: descriptive information about a portion of a benchmark
- value: named parameter that can be substituted into properties of other elements
	- account names, umask values, password parameters (e.g. length), etc.
- rule: defines a single item to be checked as part of a benchmark
- use STIG Viewer or open-scap.org for better reading

<xccdf:Benchmark id="xccdf\_mil.disa.stig\_benchmark\_Oracle\_Linux\_8\_STIG"> <xccdf:title>Oracle Linux 8 STIG SCAP Benchmark</xccdf:title>

<xccdf:Profile id="xccdf\_mil.disa.stig\_profile\_MAC-1\_Classified"> <xccdf:title>I - Mission Critical Classified</xccdf:title> <xccdf:select idref="xccdf\_mil.disa.stig\_group\_V-248519" selected="true" /> <xccdf:select idref="xccdf\_mil.disa.stig\_group\_V-248520" selected="true" />

<xccdf:Profile id="xccdf\_mil.disa.stig\_profile\_MAC-1\_Public"> <xccdf:title>I - Mission Critical Public</xccdf:title> <xccdf:select idref="xccdf\_mil.disa.stig\_group\_V-248519" selected="true" /> <xccdf:select idref="xccdf\_mil.disa.stig\_group\_V-248520" selected="true" />

```
<xccdf:Group id="xccdf_mil.disa.stig_group_V-248554">
  <xccdf:title>SRG-OS-000206-GPOS-00084</xccdf:title>
  <xccdf:Rule id="xccdf_mil.disa.stig_rule_SV-248554r779228_rule" weight="10.0"
    severity="medium">
    <xccdf:title>The OL 8 "/var/log/messages" file must have mode 0640 or less
     permissive.</xccdf:title>
```
<xccdf:check>

<xccdf:check-content-ref name="oval:mil.disa.stig.ol8:def:121" href="U\_Oracle\_Linux\_8\_V1R4\_STIG\_SCAP\_1-2\_Benchmark-oval.xml" />

• other info included: description, fixtext, reference, etc.

language for assessment and reporting on the state of computer systems

- used for these steps in system assessment:
	- represent system information
	- express specific machine states
	- report the results of an assessment
- OVAL Repository and Registry of external OVAL repositories
	- in some cases narrowed focus (vulnerabilities, security advisories)
	- alternatives (Ansible etc.)
- structure
	- definition: what should be checked and what is expected, one or more tests
	- test: relationship between object and zero or more states
	- object: what should be collected
	- states: expected values from an object
	- variables: group one or more values for consistent reference

```
<registry_test ... id="oval:org.cisecurity:tst:1883">
    <object object_ref="oval:org.mitre.oval:obj:5590" />
    <state state_ref="oval:org.cisecurity:ste:1519" />
</registry_test>
<registry_object ... id="oval:org.mitre.oval:obj:5590">
    <hive>HKEY_LOCAL_MACHINE</hive>
    <key>SOFTWARE\Microsoft\Windows NT\CurrentVersion</key>
    <name>ProductName</name>
</registry_object>
<registry_state ... id="oval:org.cisecurity:ste:1519">
    <value operation="pattern match">
  \hat{I} = zA-Z0-9\(\)\s-]*2016\s[a-zA-Z0-9\(\)\s]*$</value>
</registry_state>
```
#### **OVAL example – compliance (Telnet Client feature is not installed)**

• Microsoft Windows 10 STIG Benchmark – Ver 1, Rel 18 (DISA)

```
<file_test ... id="oval:mil.disa.fso.windows:tst:388900"
  check existence="none exist">
  <object object_ref="oval:mil.disa.fso.windows:obj:388900" /> </file_test>
<file_object ... id="oval:mil.disa.fso.windows:obj:388900">
  <path var_ref="oval:mil.disa.fso.windows:var:388700" .../>
  <filename datatype="string">telnet.exe</filename> </file_object>
```
<local\_variable id="oval:mil.disa.fso.windows:var:388700" ... datatype="string"> <concat>

```
<object_component item_field="value"
     object_ref="oval:mil.disa.fso.windows:obj:388601" />
   <literal_component>\System32</literal_component>
 </concat>
</local_variable> 24
```
• Debian security OVAL repository

```
<dpkginfo_test ... id="oval:org.debian.oval:tst:19407">
  <object object_ref="oval:org.debian.oval:obj:2240"/>
  <state state_ref="oval:org.debian.oval:ste:13293"/>
</dpkginfo_test>
```

```
<dpkginfo_object id="oval:org.debian.oval:obj:2240" >
 <name>intel-microcode</name>
</dpkginfo_object>
<dpkginfo_state id="oval:org.debian.oval:ste:13293" >
 <evr datatype="debian_evr_string" operation="less than">
 0:3.20200609.2~deb10u1</evr>
</dpkginfo_state>
```
structured naming scheme for information technology systems, software, and packages

- specification, CPE dictionary, schema available
- cpe:/part:vendor:product:version:update:edition:language:sw\_edition:target\_sw: target\_hw:other
	- part: a application, h hardware, o operating system
	- update: updates, service packs, etc.
	- edition: *deprecated* in 2.3
	- $\bullet$  '\*' represents ANY; '-' represents N/A
- examples (formatted string):

cpe:2.3:a:microsoft:exchange\_server:2019:cumulative\_update\_5:\*:\*:\*:\*:\*:\* cpe:2.3:o:canonical:ubuntu linux:22.04:\*:\*:\*:lts:\*:\*:\* cpe:2.3:a:oracle:database\_server:19c:\*:\*:\*:\*:\*:\*:\*

cpe:2.3:a:fortinet:forticlient:6.2.0:\*:\*:\*:\*:macos:\*:\*

list of entries for publicly known cybersecurity vulnerabilities

- CVE is a unique identifier for a vulnerability
	- ID number, brief description, references
- CVE Numbering Authority (CNA) vendors and organizations authorized to assign CVE IDs
- National Vulnerability Database (NVD)
	- enhanced CVE content
	- CVSS
		- base score computed from impact and exploitability subscores
		- $\blacksquare$  impact subscore confidentiality, integrity, availability
		- exploitability subscore attack vector, attack complexity, priviledges required, etc.
	- CPE (affected SW), CWE

## <span id="page-27-0"></span>**CIS Benchmark – general structure**

- Level 1 and Level 2 profiles
	- sometimes for OS further distinction
	- Server/Workstation, Domain Controller/Member Server, Webserver/Proxy/Loadbalancer
- $\blacksquare$  Level 1:
	- practical and prudent
	- provide a clear security benefit
	- not inhibit the utility of the technology beyond acceptable means
- $\blacksquare$  Level 2:
	- intended for environments or use cases where security is paramount
	- acts as a defense in depth measure
	- may negatively inhibit the utility or performance of the technology

# **CIS Benchmark – NGINX (v2.0.0)**

- 1. Installation (2 recommendations)
- 2. Configure Software Updates (2)
- 3. Minimize NGINX Modules (4)
- 4. Account Security (3)
- 5. Permissions and Ownership (4)
- 6. Network Configuration (4)
- 7. Information Disclosure (4)
- 8. Logging (7)
- 9. TLS/SSL Configuration (14)
- 10. Access Control (2)
- 11. Request Limits (5)
- 12. Browser Security (4)
- Profile Applicability
- **•** Description
- Rationale
- Audit
- Remediation
- Default Value
- References
- CIS Controls
- STIG Security Technical Implementation Guide
- XCCDF format
	- profiles, groups, rules, etc.
- Severity Category Codes (CAT I, II, III) for vulnerabilities
	- measures a degree in loss of Confidentiality, Availability, or Integrity (CIA)
	- $\bullet$  CAT I direct and immediate loss of CIA
	- $\blacksquare$  CAT II a potential loss of CIA
	- CAT III degrades measures to protect against loss of CIA
- sometimes additional and supplemental documents

#### **Tenable audit file checks – example**

- xml, tags with custom semantics
- Oracle Linux 8 (DISA STIG)

<custom\_item>

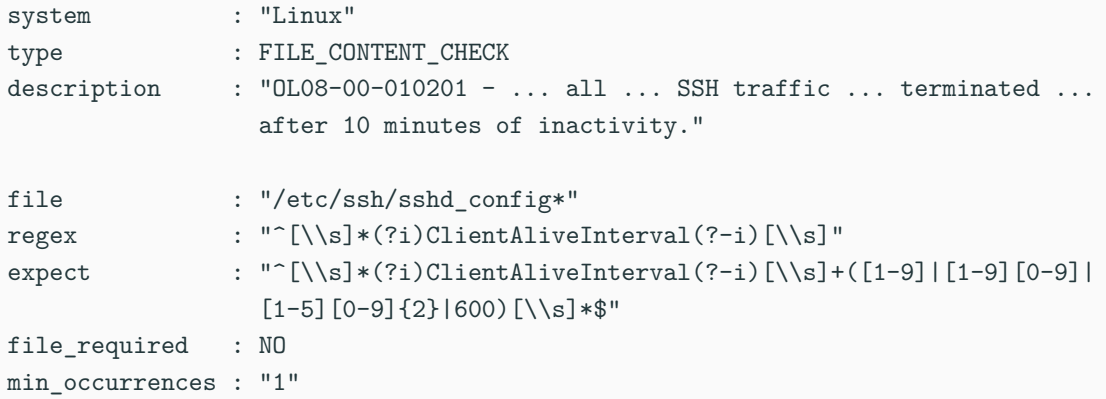

- 1. Download and install Nessus Essential scanner. Use it to scan a vulnerable system, e.g. an old version of some Linux distribution. Perform both authenticated and unauthenticated scans. Document the results.
- 2. Choose any CIS Benchmark. Find a recommendation that you think is important and that could be overlooked or neglected by a system administrator. Justify your answer.
- 1. Core Security, The Threat & Vulnerability Management Maturity Model, White Paper, 2014
- 2. National Checklist Program Repository, ncp.nist.gov/repository
- 3. Center for Internet Security, CIS Benchmarks, downloads.cisecurity.org/#/